# VCCS Student Inquiry

**Overview: This document details the custom student inquiry pages. These pages consolidate pertinent student data in one convenient location.**

Navigation: Main Menu > VCCS Custom Menu > Student Records > Career and Program Information > Student Inquiry

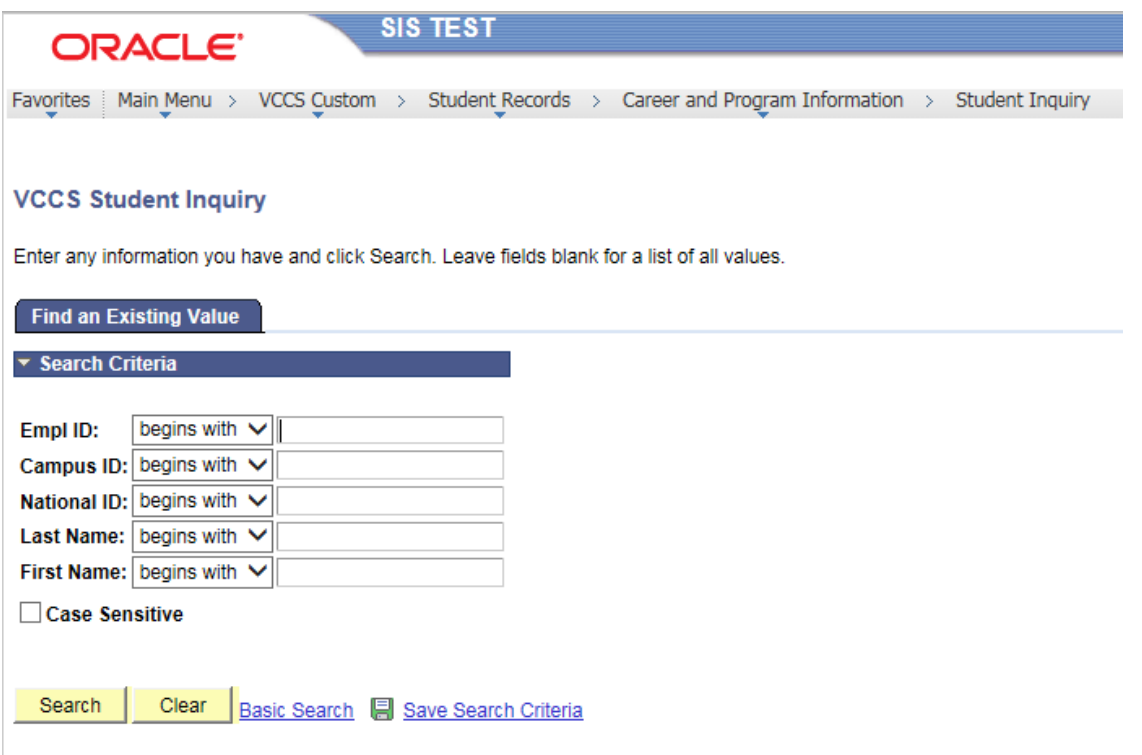

Enter data in the search criteria to locate the correct record. EMPLID is the most accurate search criteria. If the ID is not available, National ID (Social Security Number) would be the next best criteria. Finally Name can be used, but additional data such as the date of birth would be helpful to identify the correct student.

Click the **Search** button. The following screen should appear.

| <b>ORACLE</b>                               |                            | <b>SIS TEST</b>       |                                |                               |                                                                                                    |                                                 |
|---------------------------------------------|----------------------------|-----------------------|--------------------------------|-------------------------------|----------------------------------------------------------------------------------------------------|-------------------------------------------------|
|                                             |                            |                       |                                |                               |                                                                                                    |                                                 |
|                                             |                            |                       |                                |                               | Favorites   Main Menu > VCCS Custom > Student Records > Career and Program Information > Student Inquiry |                                                 |
| Enrollment<br><b>Bio/Demo</b>               | <b>Test Rsits</b>          | Adv/StdGrp            | Prg/PIn/Dg<br><b>Crse Xfer</b> | <b>Test Xref</b>              | Other Xfer<br><b>Misc</b>                                                                                | <b>Confidential Bio</b>                         |
| <b>BioDemo Data</b>                         |                            |                       |                                |                               |                                                                                                    |                                                 |
|                                             |                            |                       |                                |                               | Ø                                                                                                    |                                                 |
| <b>Test Student</b>                         |                            |                       | 0305919                        |                               |                                                                                                    |                                                 |
| <b>Names</b>                                |                            |                       |                                |                               | First 1-2 of 2 Last<br>View All                                                                          |                                                 |
| <b>Type of Name</b>                         | <b>Effective Date Name</b> |                       |                                |                               | <b>Name Suffix</b>                                                                                       |                                                 |
| Preferred                                   | 01/01/1965                 | Student, Test         |                                |                               |                                                                                                    |                                                 |
| Primary                                     | 01/01/1965                 | Student, Test         |                                |                               |                                                                                                    |                                                 |
| <b>Addresses</b>                            |                            |                       | First 1 of 1 Last              |                               | <b>National ID</b>                                                                                       | First 1 of 1 2 Last                             |
|                                             |                            | <b>View All</b>       |                                |                               |                                                                                                    |                                                 |
| <b>Address Type</b>                         | Mailing                    | <b>Effective Date</b> | 08/02/2010                     |                               | Country<br><b>USA</b>                                                                                    |                                                 |
| <b>Address Line 1</b>                       | 143 Hamlin Ave             |                       |                                |                               | <b>NID Type</b><br><b>PR</b>                                                                             |                                                 |
| <b>Address Line 2</b>                       |                            |                       |                                |                               | <b>NID</b><br>***** 4235                                                                                 |                                                 |
|                                             |                            |                       |                                |                               | <b>Phone</b><br><b>View All</b>                                                                          | First $\blacksquare$ 1 of 1 $\blacksquare$ Last |
| <b>City</b>                                 | Danville                   |                       |                                |                               |                                                                                                    |                                                 |
| <b>State</b>                                | <b>VA</b>                  | <b>Postal Code</b>    | 24540                          |                               | <b>Type</b>                                                                                              |                                                 |
|                                             |                            |                       |                                |                               | <b>Phone</b>                                                                                             |                                                 |
| <b>Miscellaneous</b>                        |                            |                       |                                |                               |                                                                                                    |                                                 |
| <b>Date of Birth</b>                        | 09/01/1979 Gender          | Male                  | <b>Ethnic Group WHITE</b>      |                               | VCSIN 69K000PZ9                                                                                          |                                                 |
|                                             |                            |                       |                                |                               |                                                                                                    |                                                 |
| <b>Email Addresses</b><br><b>Email Type</b> | <b>Email Address</b>       | ⊩回翻                   | First 1-2 of 2 Last            | <b>Citizenship</b><br>Country | 画篇<br><b>Citizenship Status</b>                                                                          | First 1 of 1 2 Last                             |
| Other                                       | goesnowhere@vccs.edu       |                       |                                | <b>USA</b>                    | 1                                                                                                    |                                                 |
| <b>VCCS Stdnt</b>                           | goesnowhere@vccs.edu       |                       |                                |                               |                                                                                                    |                                                 |
| <b>Visa</b>                                 |                            |                       |                                |                               | , 回温                                                                                                    |                                                 |
| <b>Visa/Permit Type</b><br>Country          |                            | <b>Effective Date</b> | <b>Visa/Permit Number</b>      |                               | First $\blacksquare$ 1 of 1 $\blacksquare$ Last<br><b>Visa/Permit Status</b>                             |                                                 |
| <b>USA</b>                                  |                            | 05/12/2017            |                                |                               |                                                                                                    |                                                 |
| Q Return to Search                          |                            |                       |                                |                               |                                                                                                    |                                                 |
|                                             |                            |                       |                                |                               |                                                                                                    |                                                 |

The first tab is Bio/Demo which contains the following data:

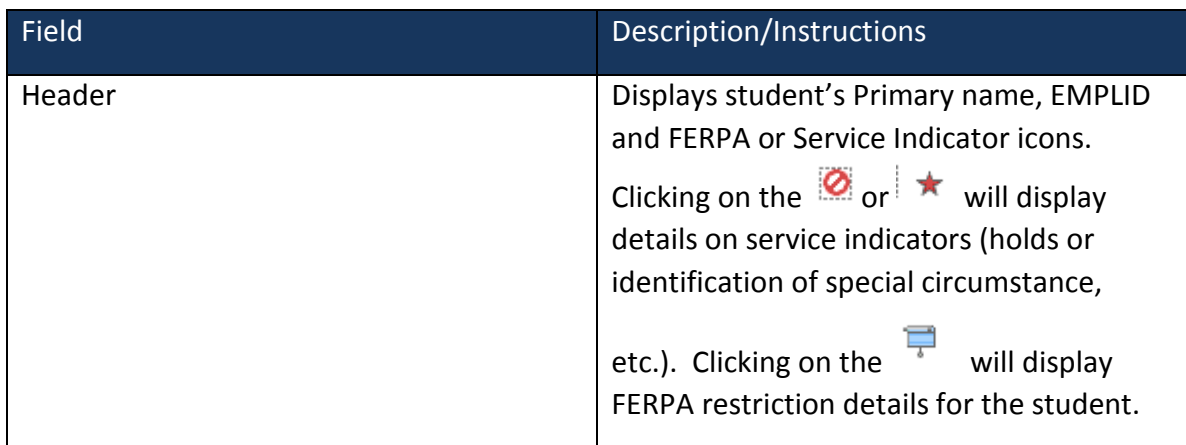

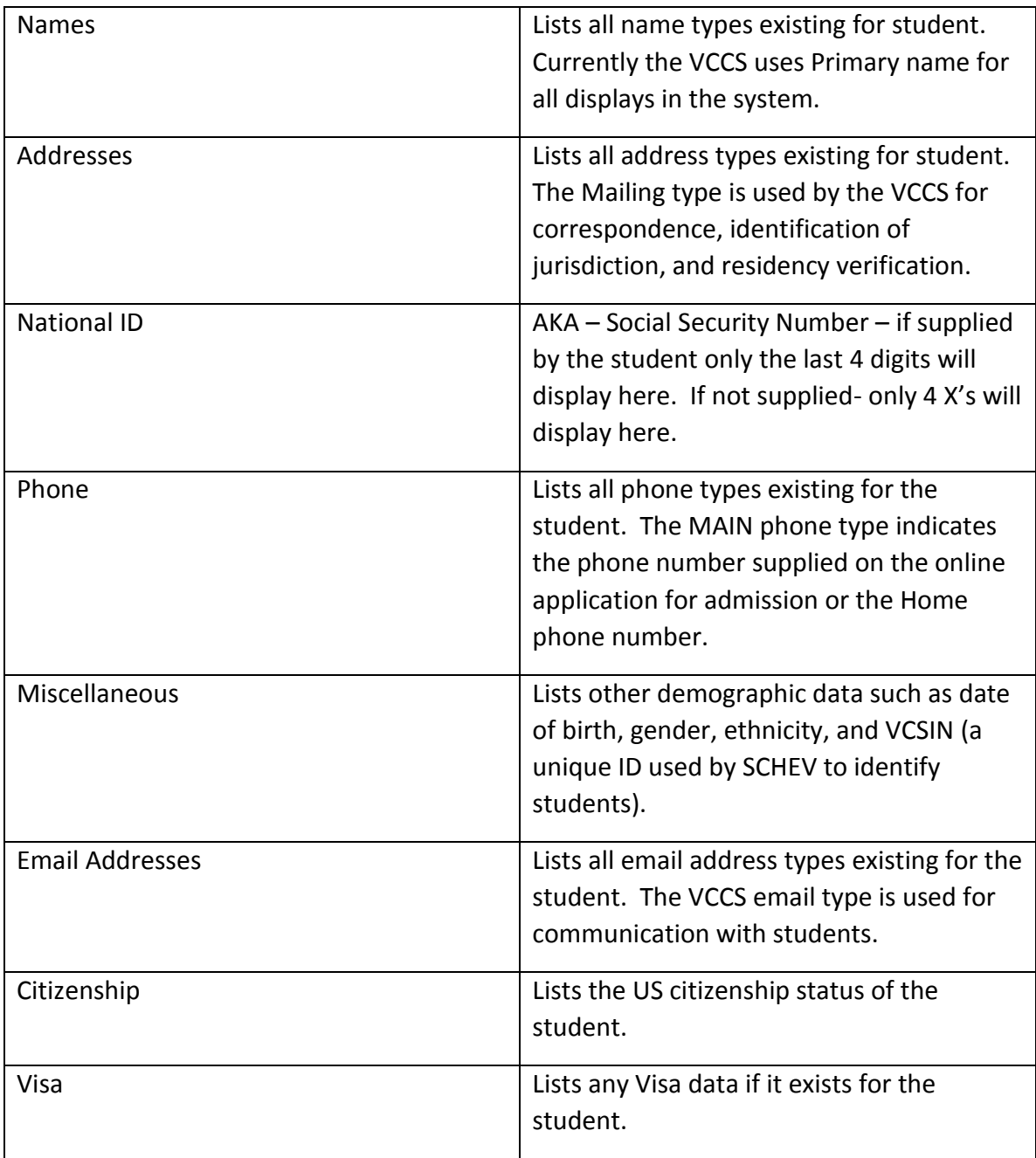

Enrollment Tab

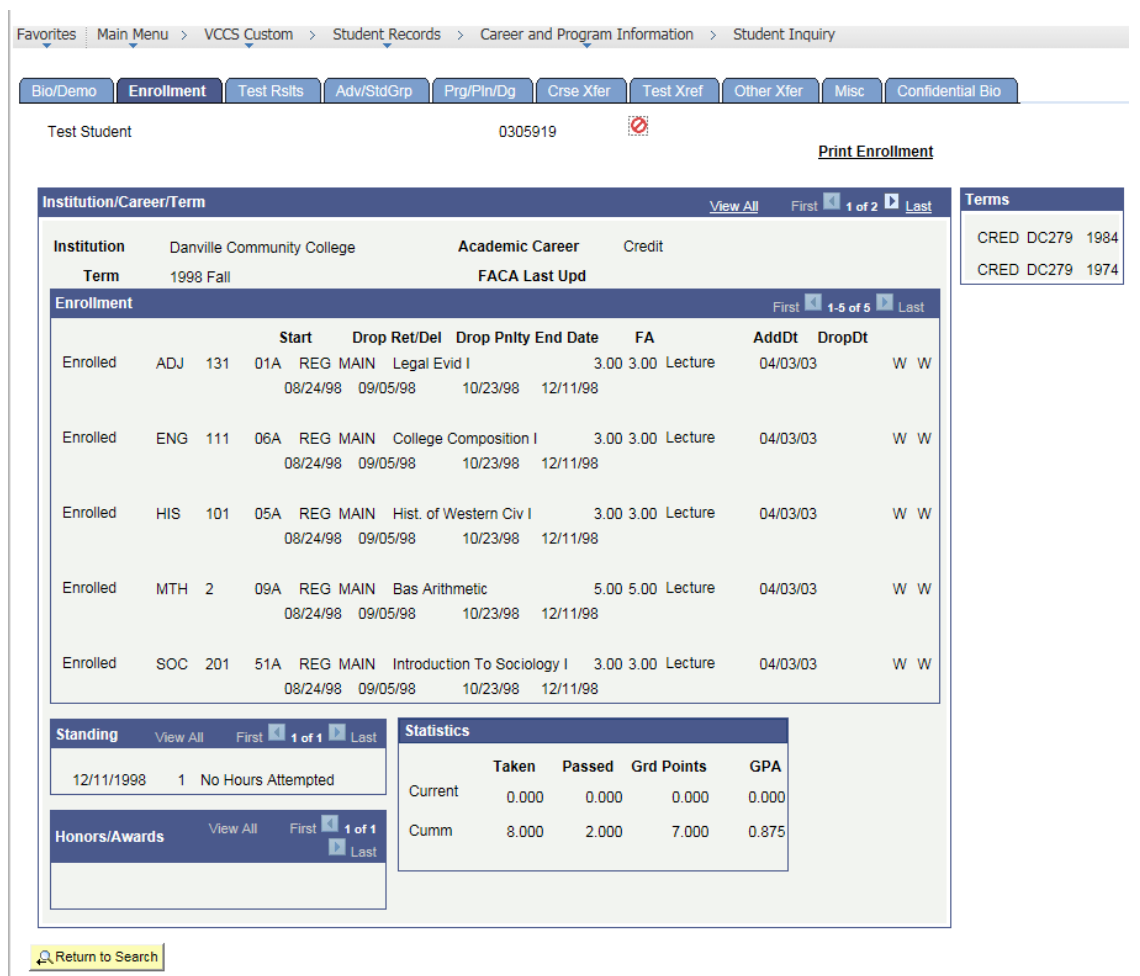

Bio/Demo | Enrollment | Test Rsits | Adv/StdGrp | Prg/PIn/Dg | Crse Xfer | Test Xref | Other Xfer | Misc | Confidential Bio

The Enrollment tab contains the following data:

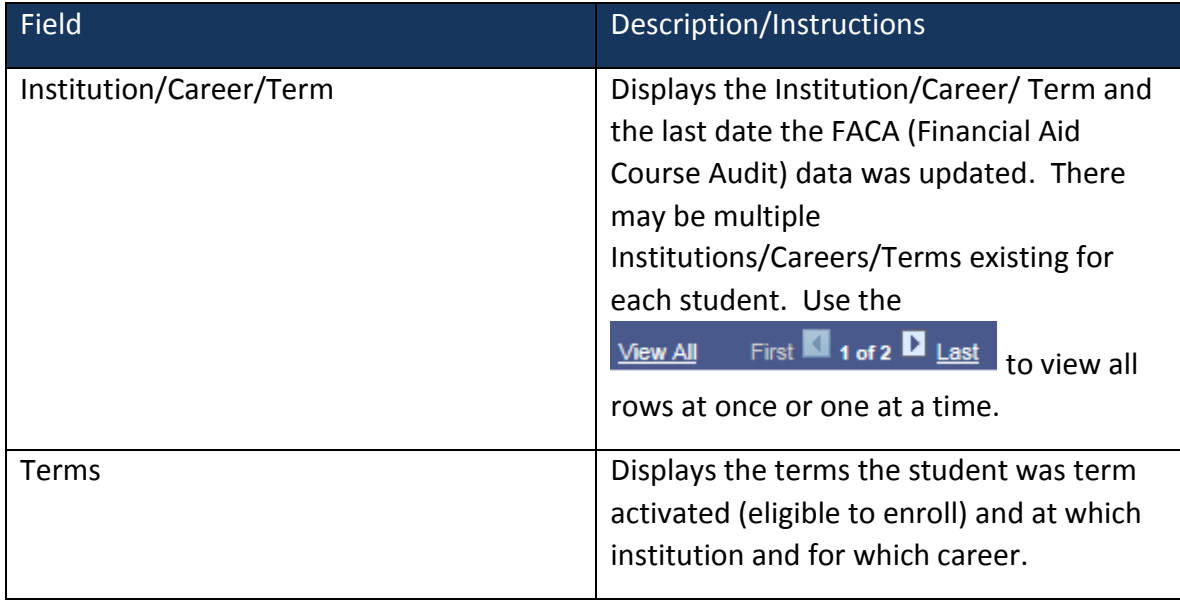

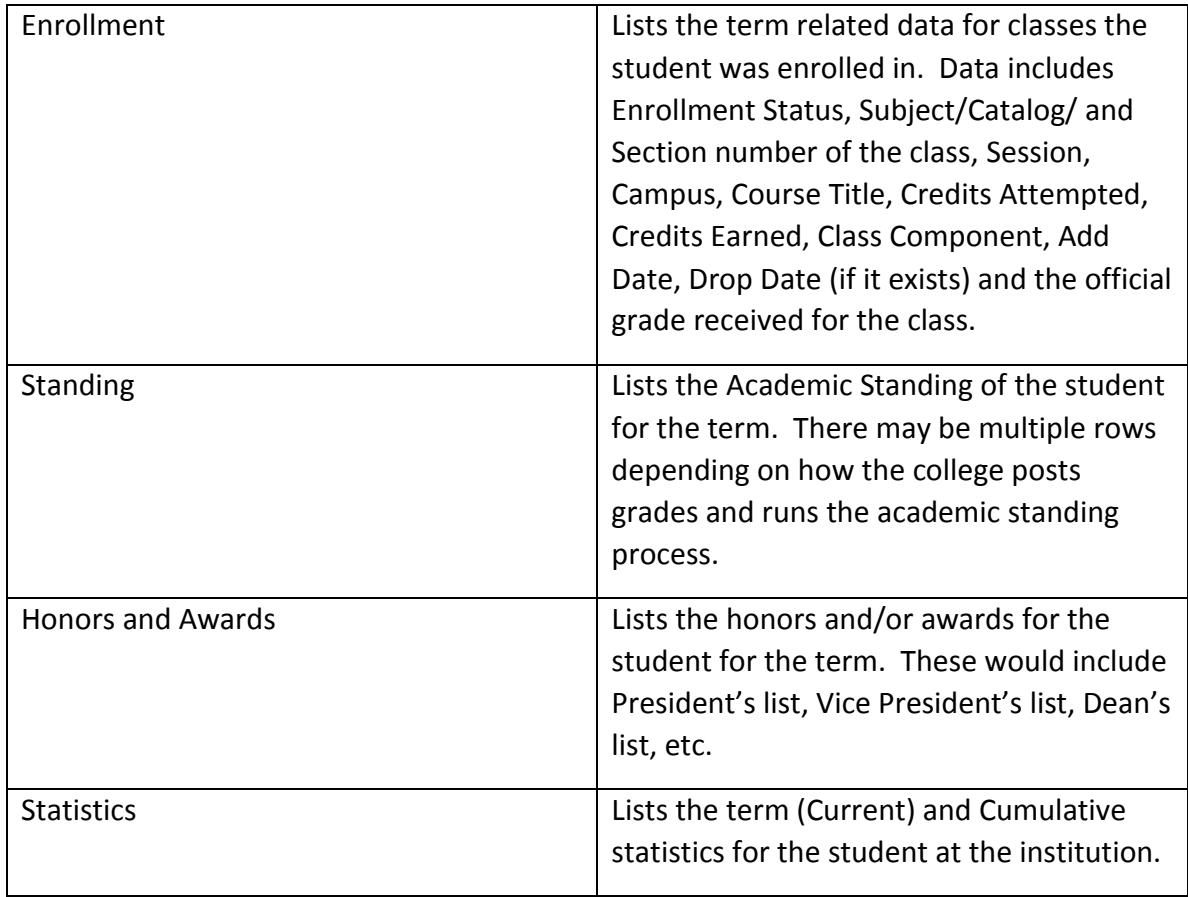

### Test Results Tab

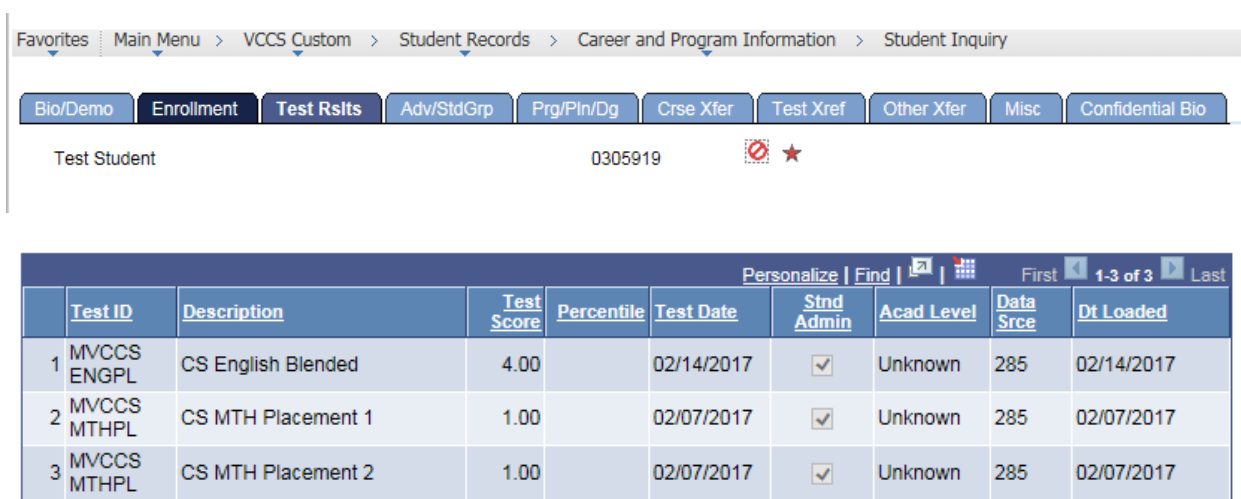

The Test Results tab includes the following data:

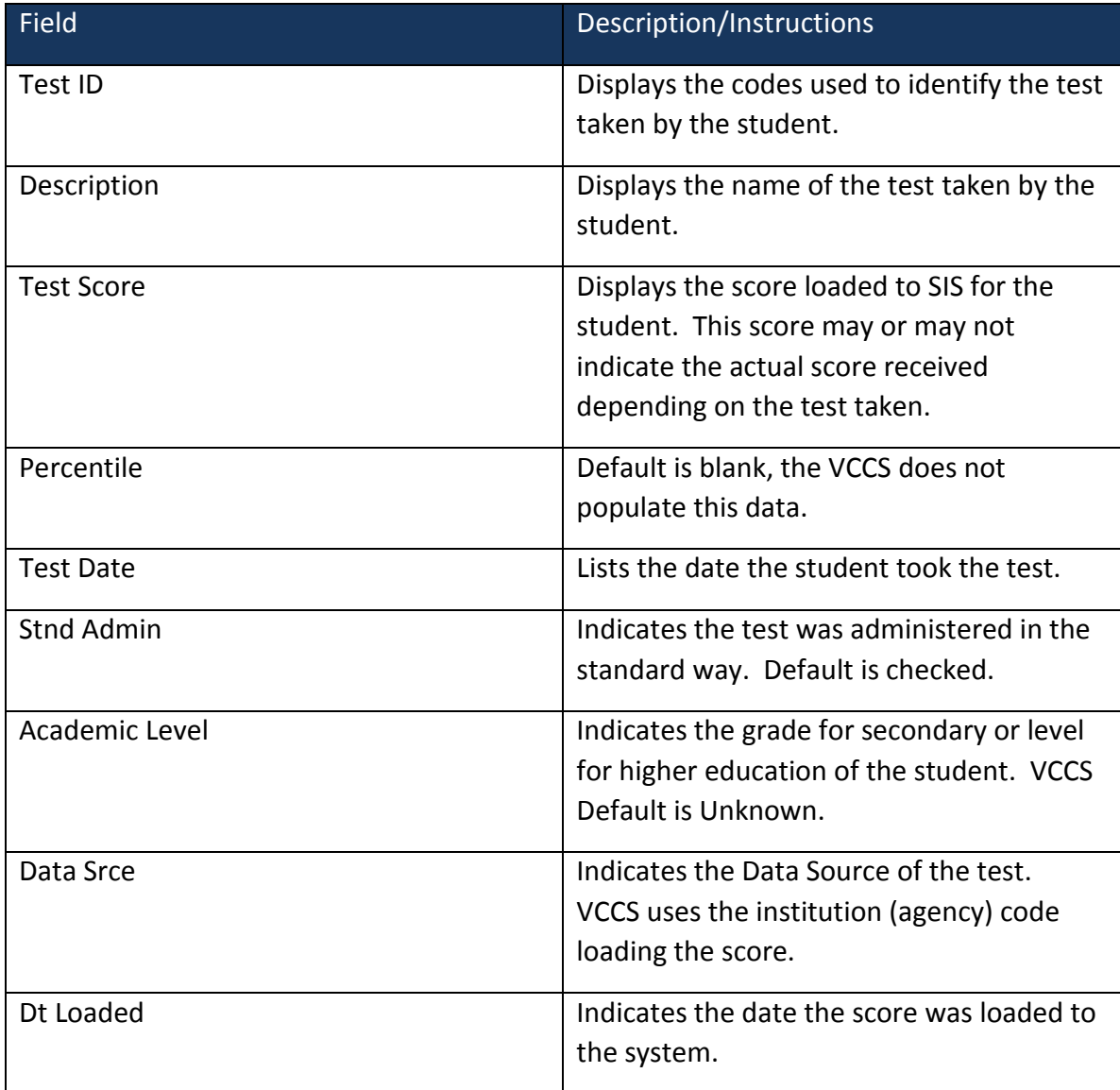

Adv/StdGrp Tab

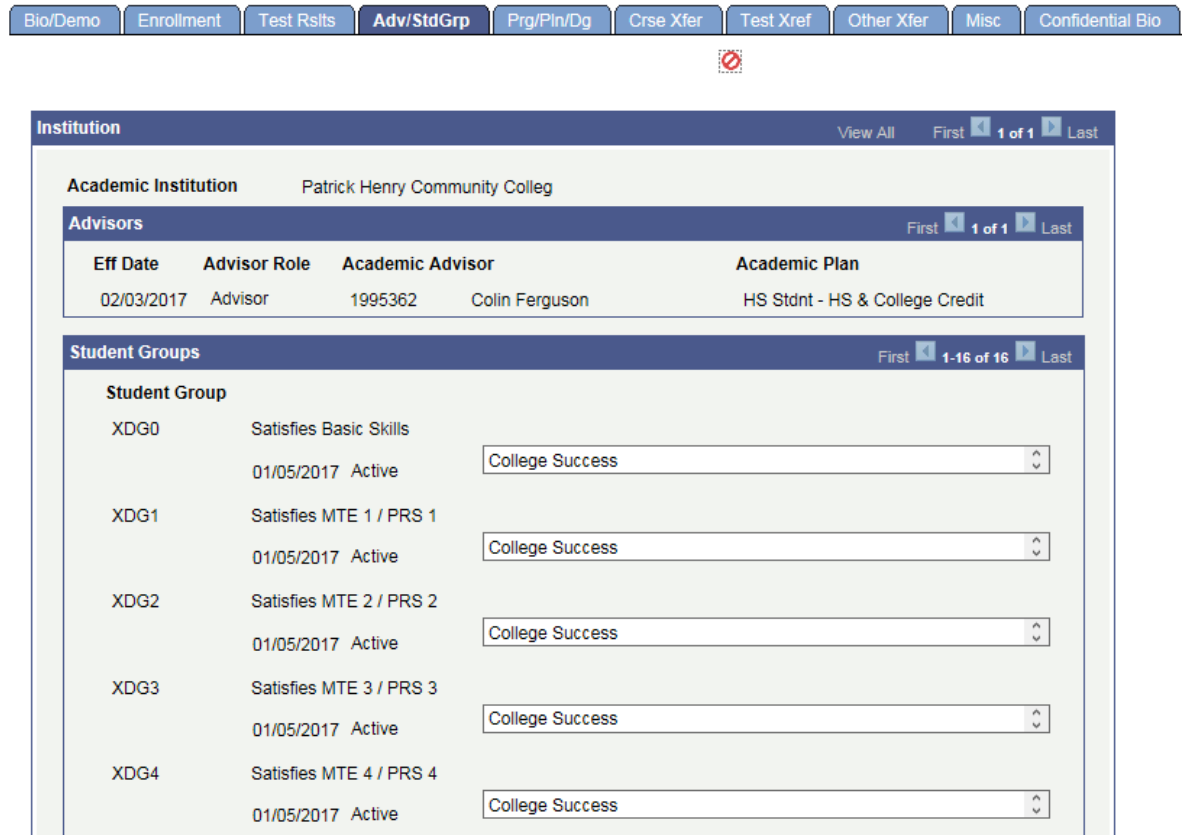

Favorites | Main Menu > VCCS Custom > Student Records > Career and Program Information > Student Inquiry

The Adv/StdGrp tab contains the following data:

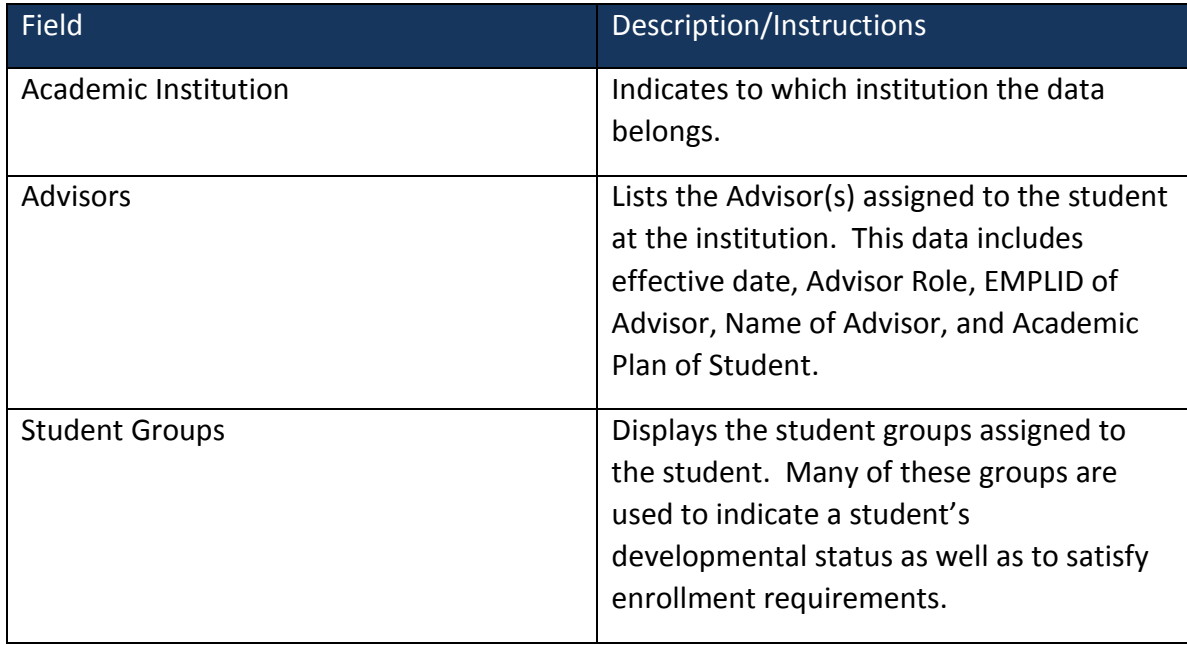

## Prg/Pln/Dg Tab

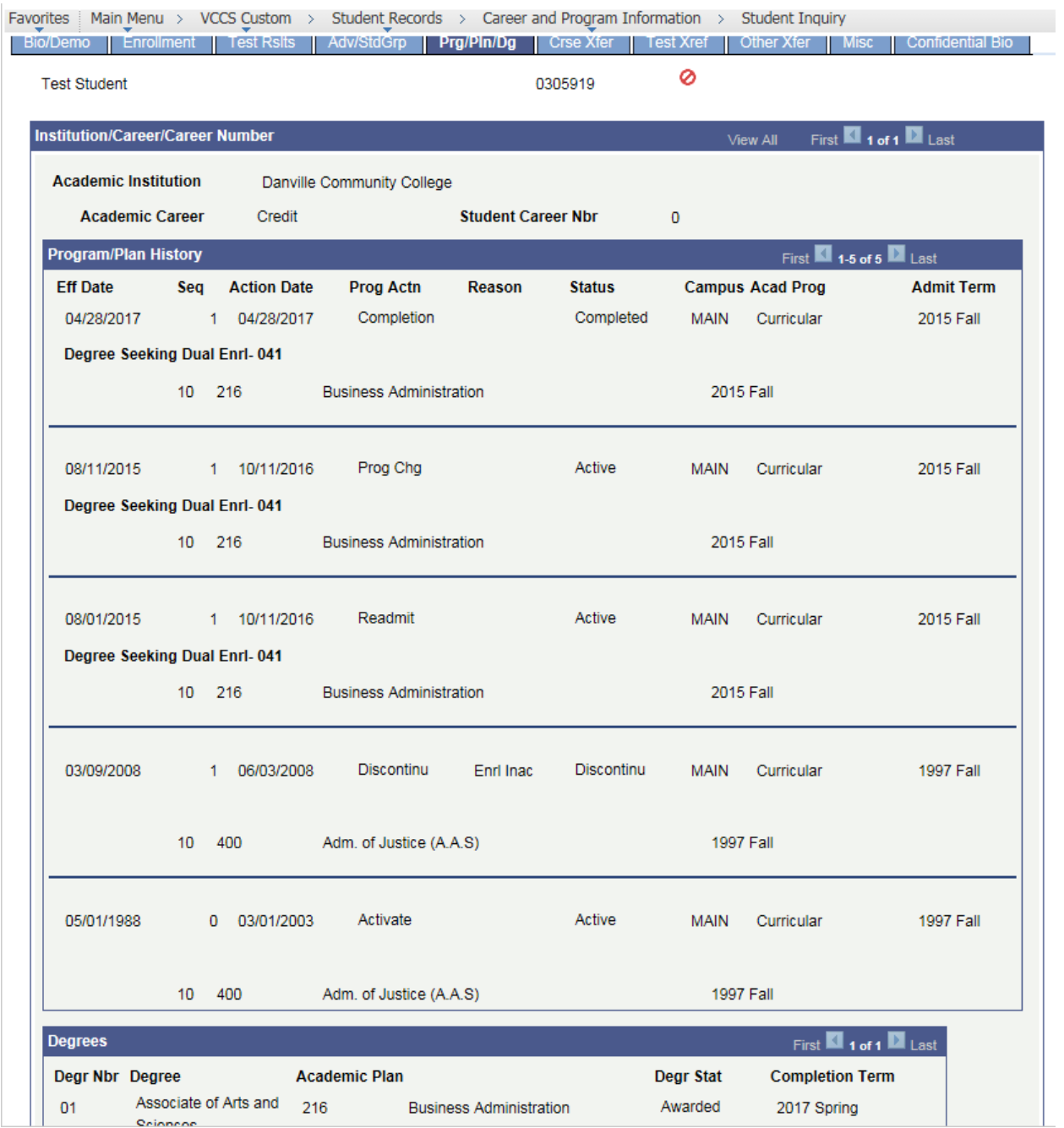

The Prg/Pln/Dg tab contains the following data:

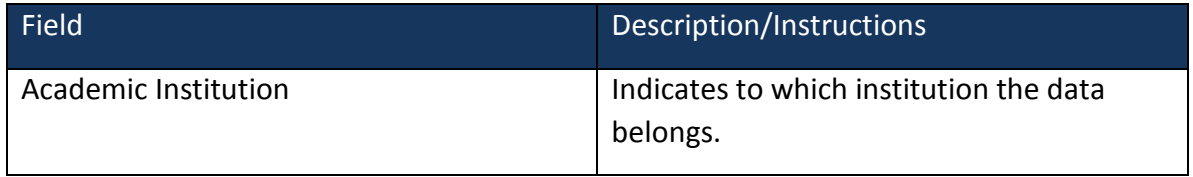

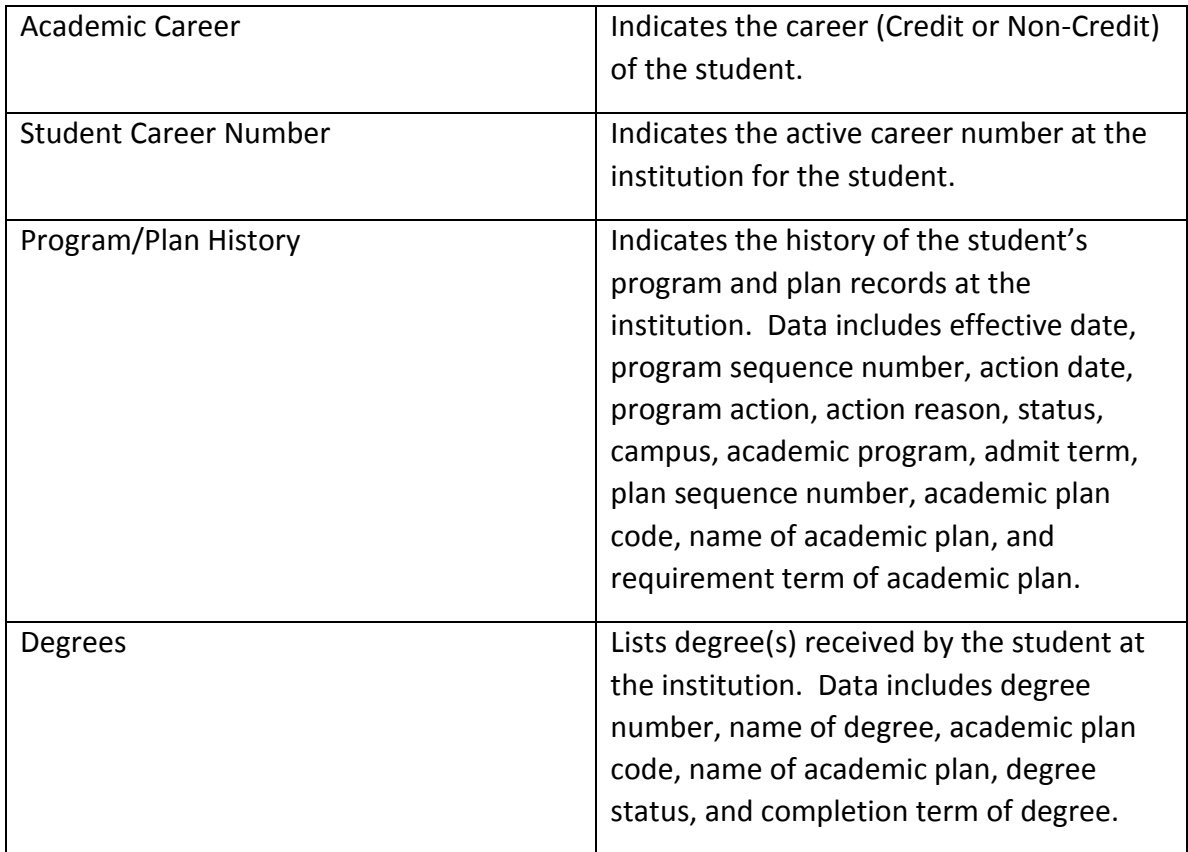

### Course Xfer Tab

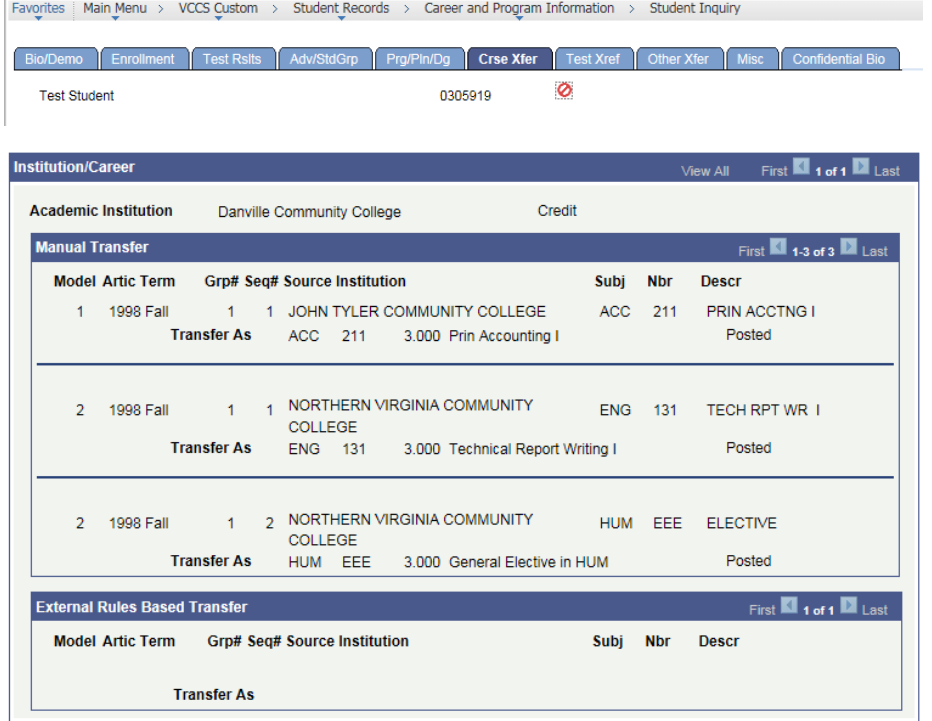

The Course Xfer (Transfer) tab includes the following data:

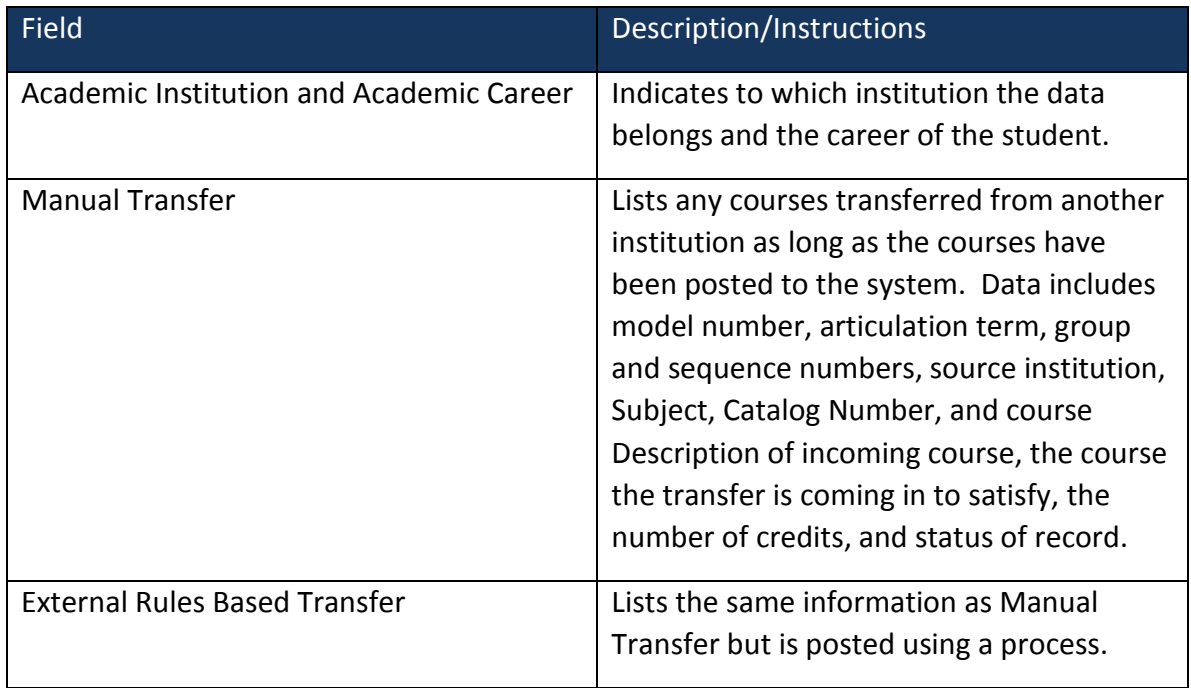

## Test Xfer Tab

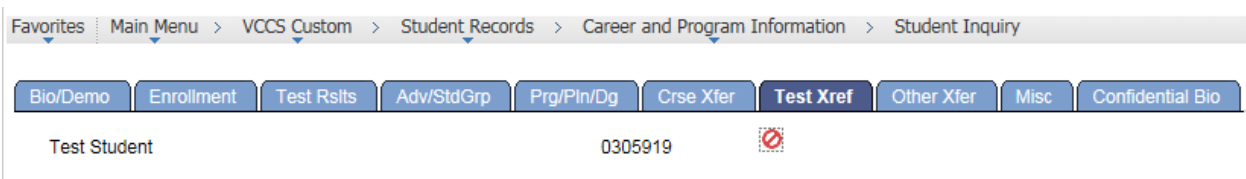

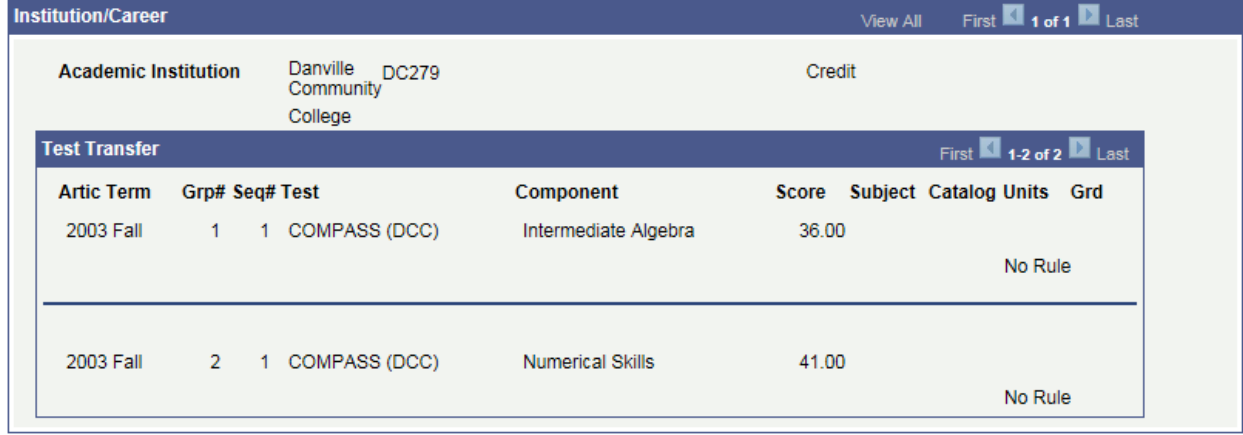

The Test Xfer (transfer) tab includes the following data:

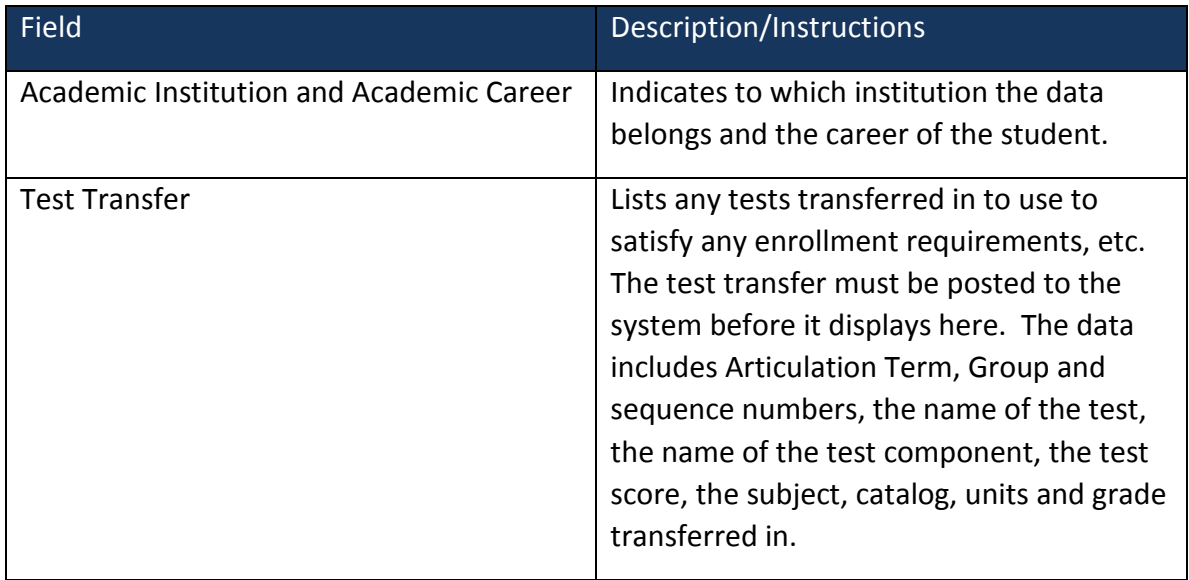

## Other Xfer Tab

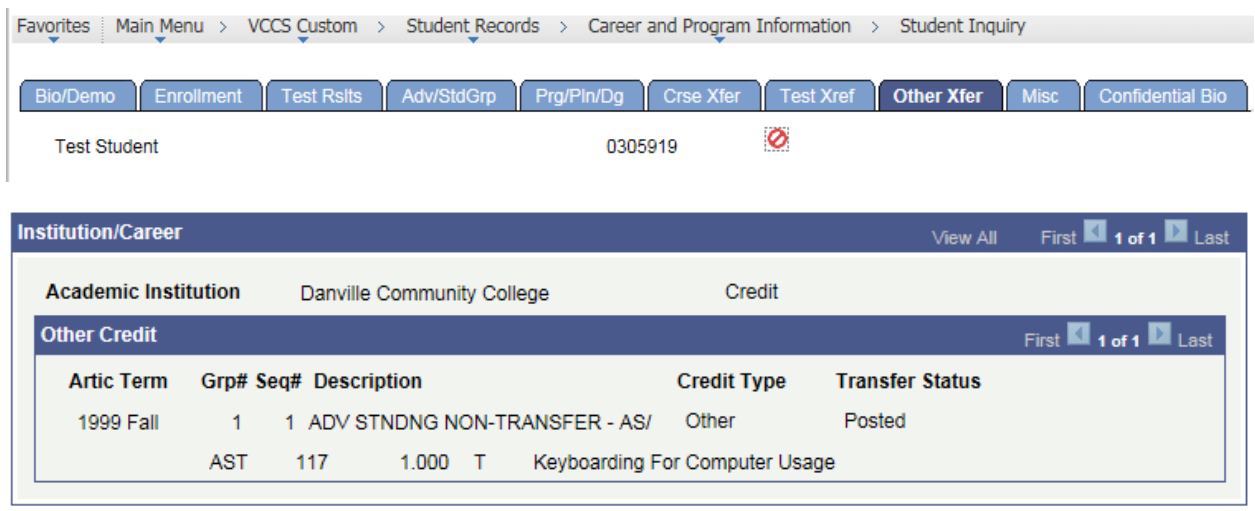

The Other Xfer (transfer) tab includes the following data:

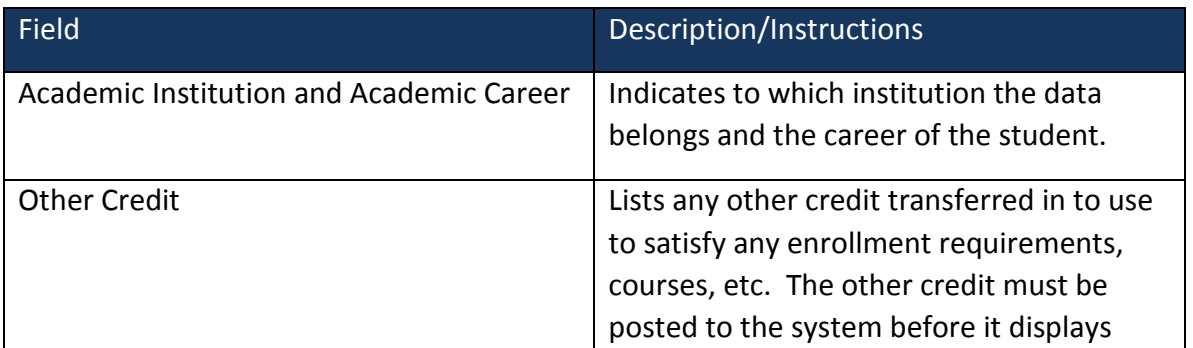

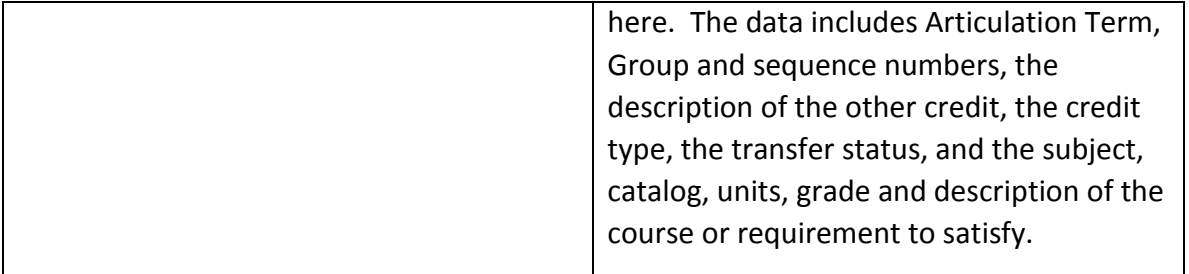

#### Misc Tab

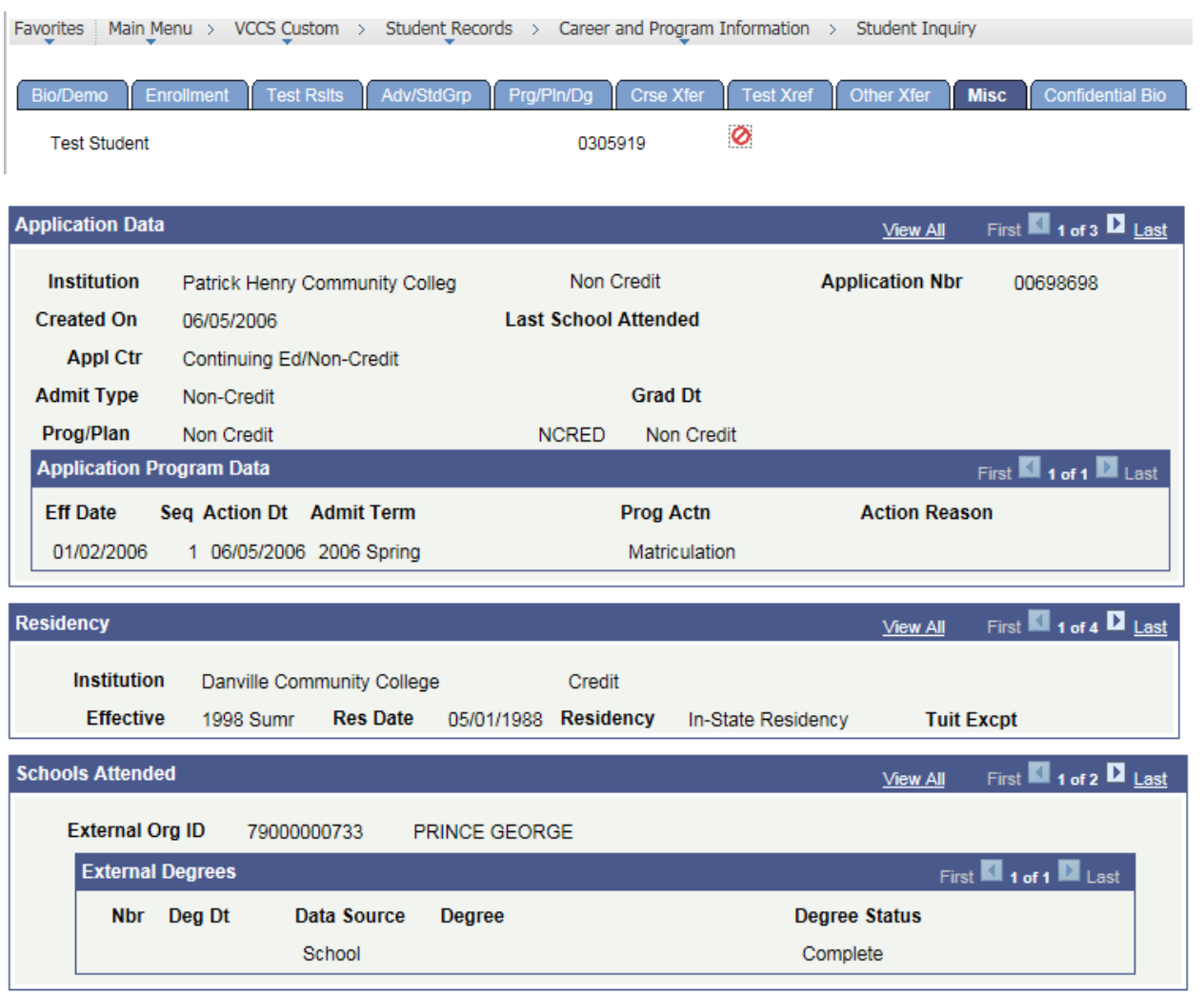

The Misc Tab contains the following data:

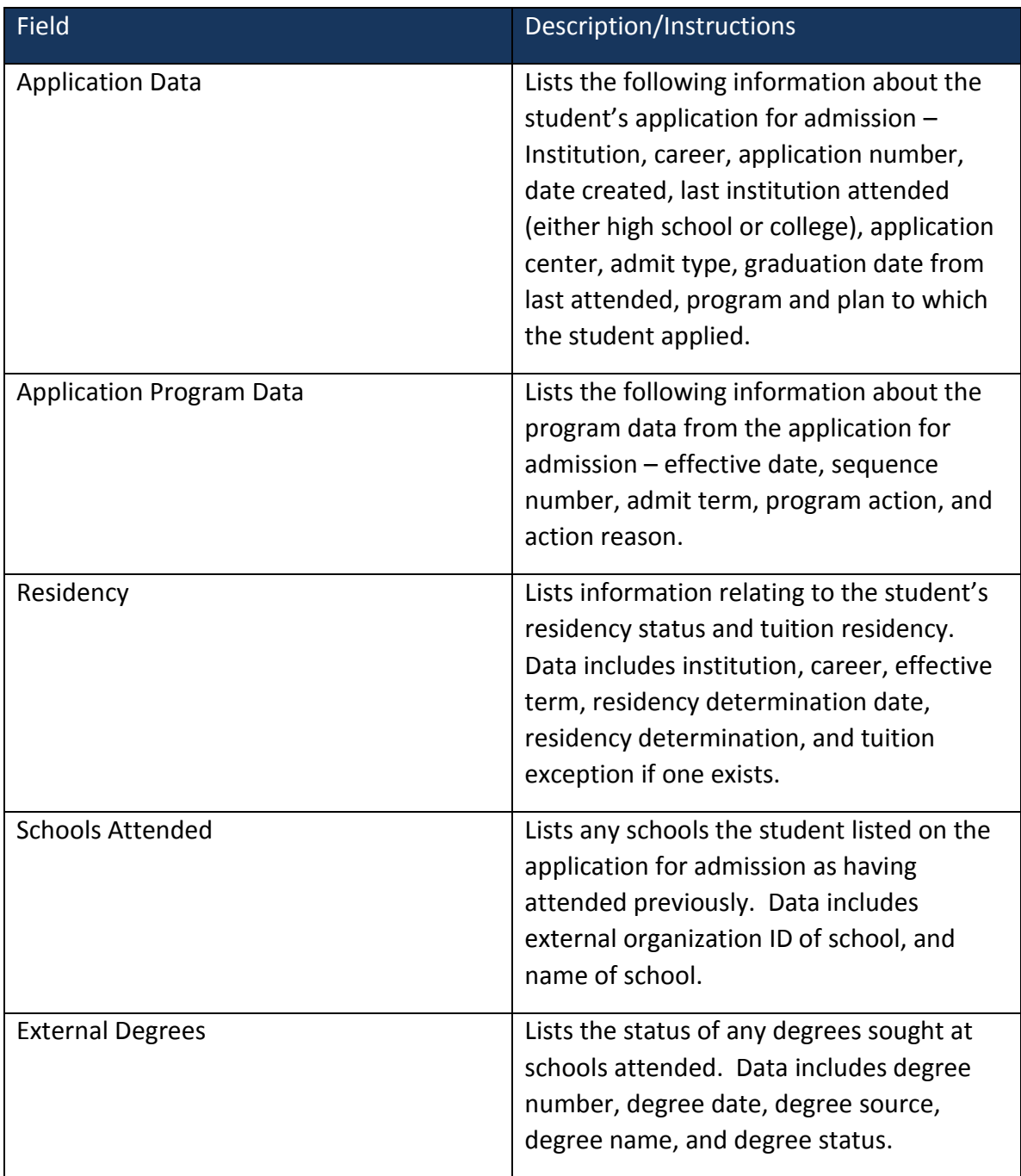

## Confidential Bio Tab

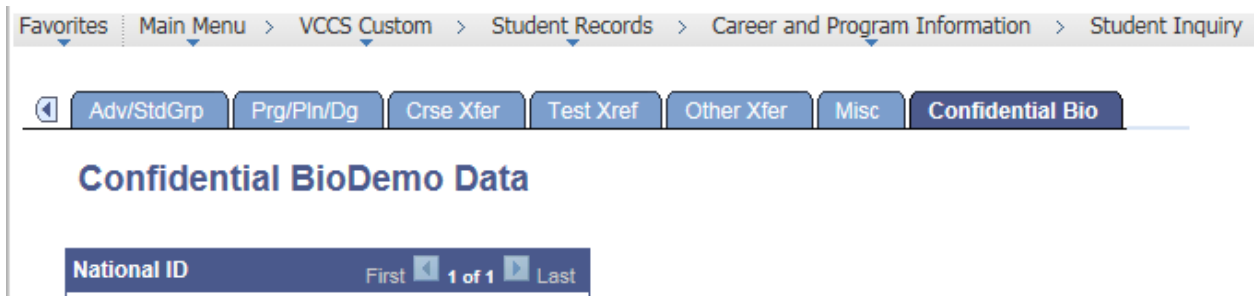

The Confidential Bio tab includes the full social security number of the student. Due to this fact, access to this tab is controlled by security and limited to only those with a business need to view the student's entire social security number.